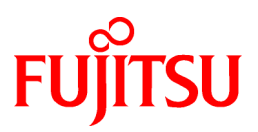

# **FUJITSU Software NetCOBOL V11.0.0**

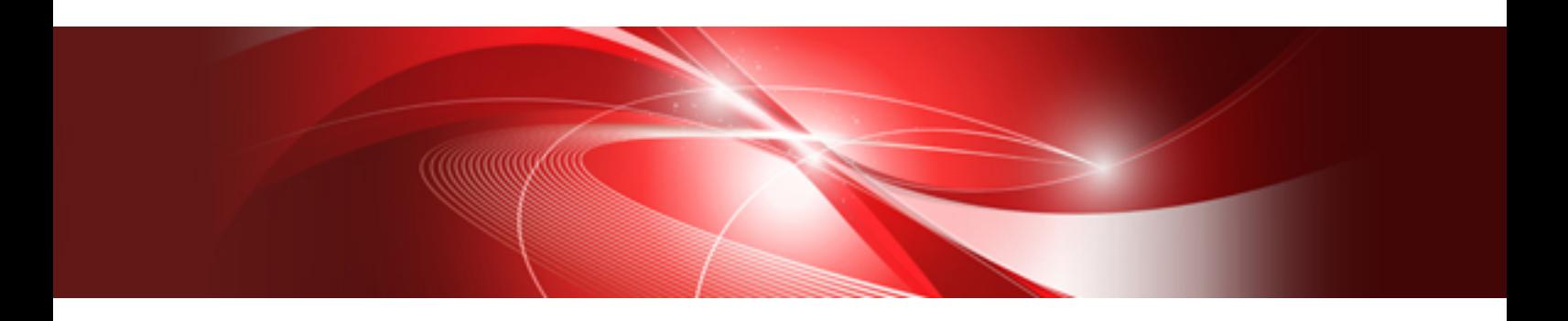

# Release Notes

Windows(64)

B1WD-3307-01ENZ0(00) March 2014

## **Preface**

This book explains Release Note of NetCOBOL.

### **About the alias of the product**

The name of the product described in this book is written for short as follows.

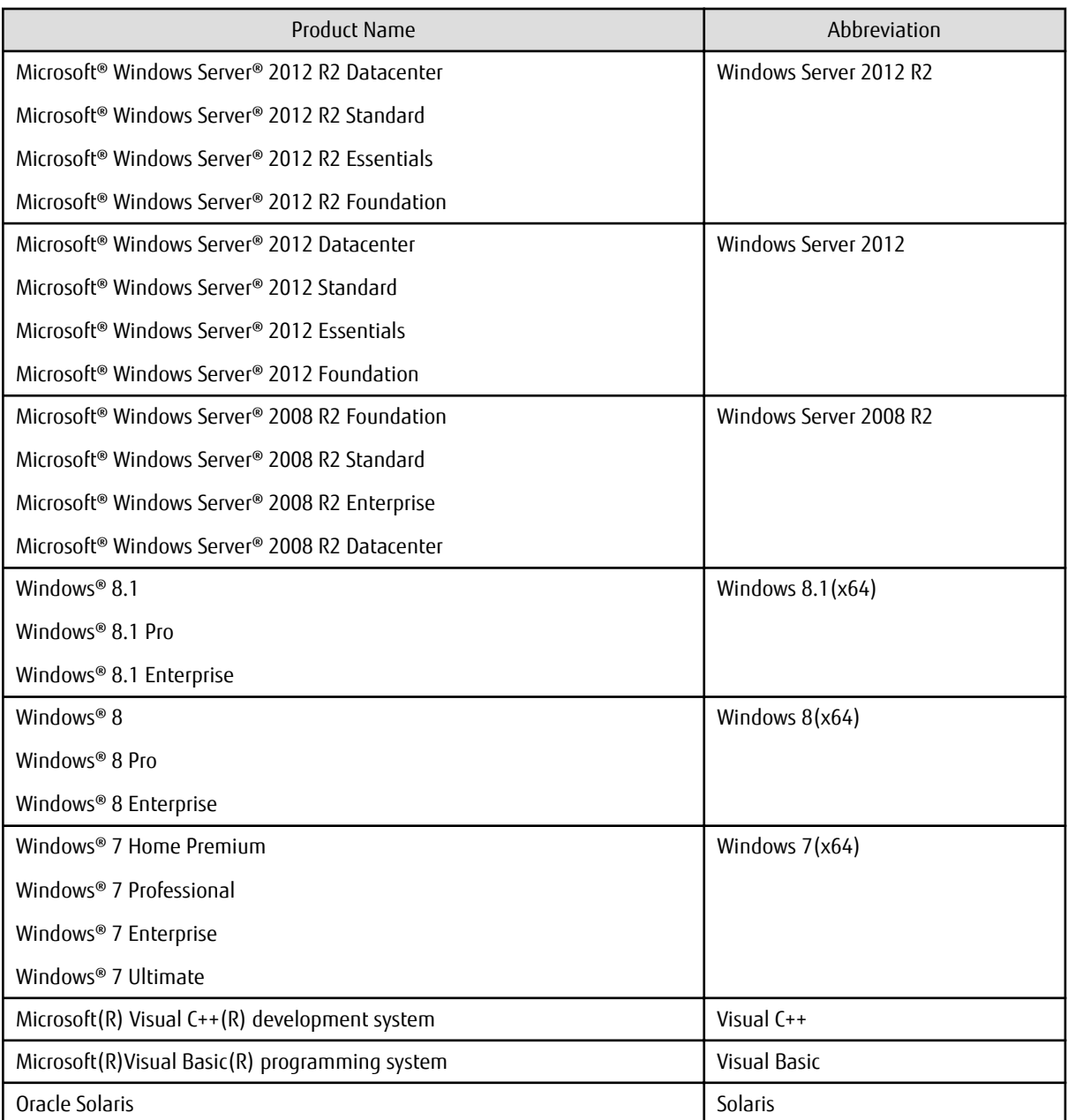

- In this manual, when all the following products are indicates, it is written as "Windows" or "Windows(x64)".

- Windows Server 2012 R2
- Windows Server 2012
- Windows Server 2008 R2
- Windows 8.1(x64)
- Windows 8(x64)
- Windows 7(x64)

### **Purpose of this book**

This book explains the function addition, the trouble correction from the old edition, and information on interchangeability according to them.

It has aimed can the smoother shift of the customer who was using the old edition to this product.

#### **Object reader in this book**

An old product is introduced, and it is targeted for the shift to this product to be examined, and to be shifting.

#### **Location of this book**

Please refer to the manual of each program for a whole image or detailed information because it is fragmentary information though this book explains the function addition, the trouble correction, and information on interchangeability according to them.

#### **About the registered trademarks**

- NetCOBOL is a trademark or registered trademark of Fujitsu Limited or its subsidiaries in the United States or other countries or in both.
- Microsoft, Windows, Windows Server and Windows Vista are trademarks or registered trademarks of Microsoft Corporation.
- Oracle and Java are registered trademarks of Oracle and/or its affiliates. Other names may be trademarks of their respective owners. Oracle Solaris might be described as Solaris, Solaris Operating System, or Solaris OS.
- Other brand and product names are trademarks or registered trademarks of their respective owners.
- Trademark indications are omitted for some system and product names described in this manual.

#### **Export Regulation**

Exportation/release of this document may require necessary procedures in accordance with the regulations of the Foreign Exchange and Foreign Trade Control Law of Japan and/or US export control laws.

The contents of this manual may be revised without prior notice. No part of this document may be reproduced or transmitted in any form or by any means, electronic or mechanical, for any purpose, without the express written permission of Fujitsu Limited.

March 2014 Copyright 2011-2014 FUJITSU LIMITED

## **Contents**

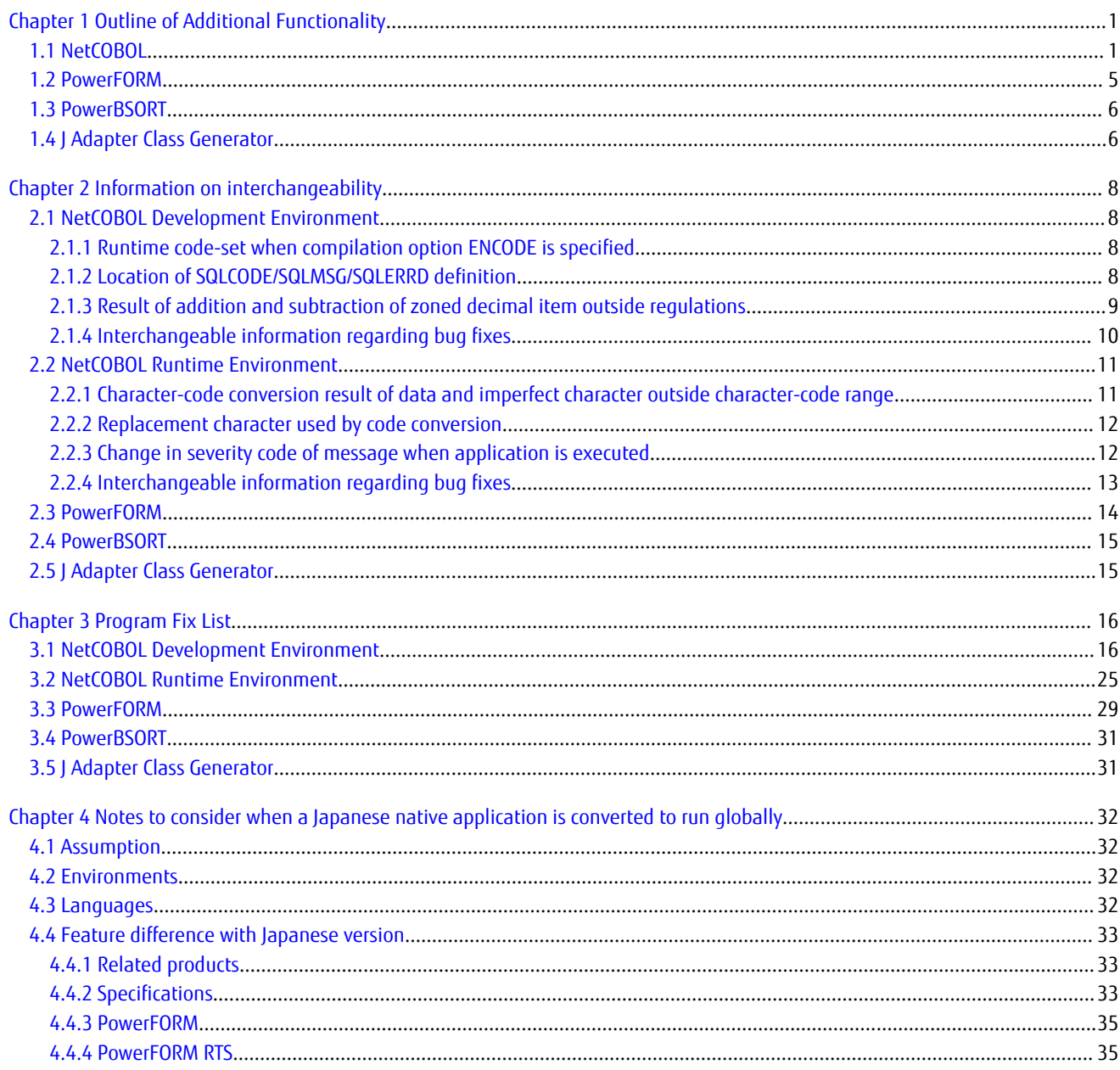

## <span id="page-4-0"></span>**Chapter 1 Outline of Additional Functionality**

New product functionality and content is outlined below by version and level.

### **All Products**

The following Information applies to all products.

### Table 1.1 Outline of additional functionality in NetCOBOL V11

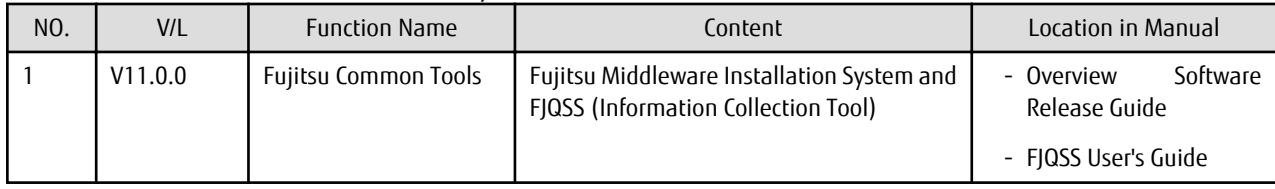

 $\mathbf{A}$  and  $\mathbf{A}$ 

. . . . . . . . . . . . . . . . . .

## Note

 $\ddotsc$ 

The V/L column lists the version and level of NetCOBOL Enterprise Edition.

## **1.1 NetCOBOL**

Information described here applies to the following products.

- NetCOBOL Enterprise Edition V11.0.0 for Windows (64bit)

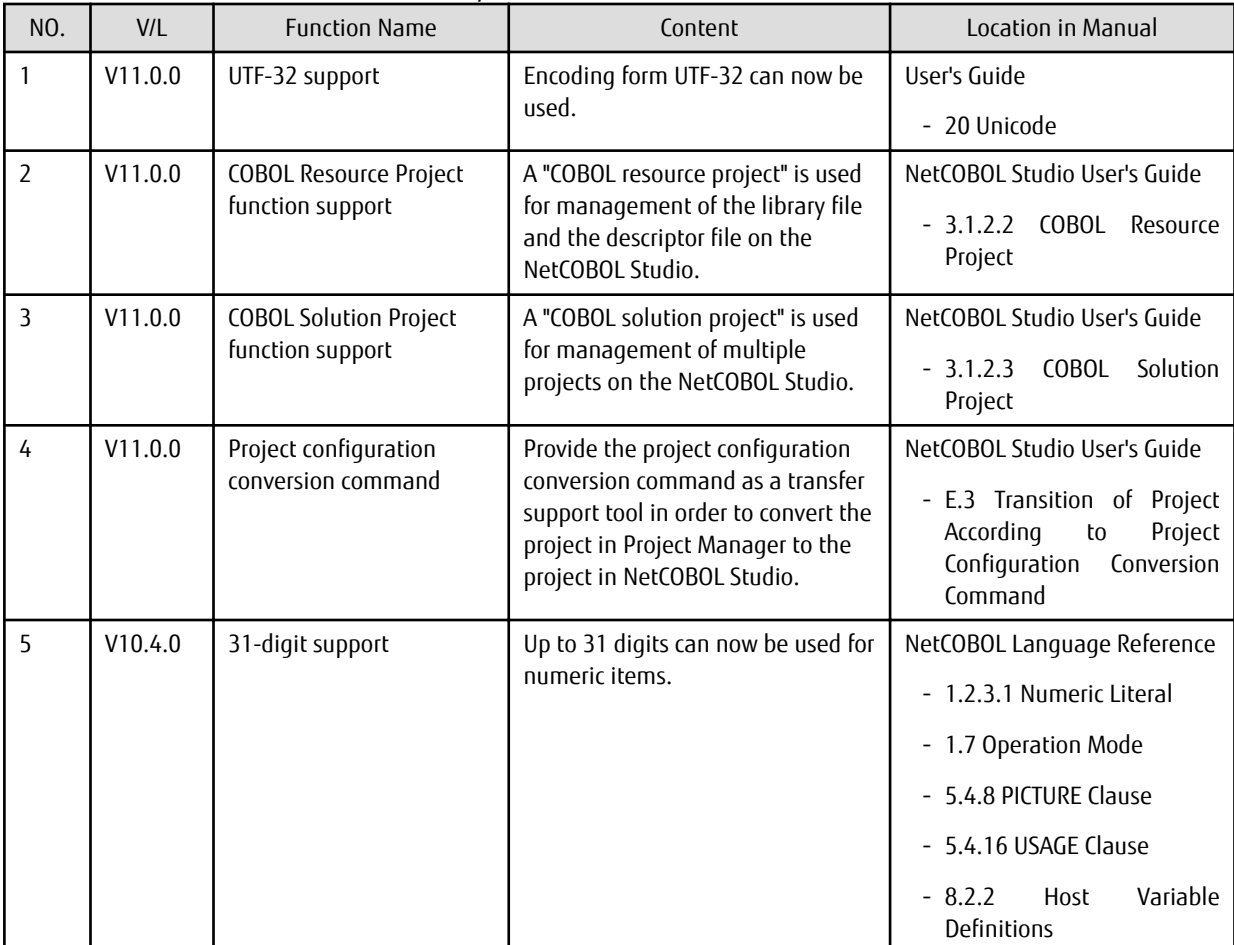

### Table 1.2 Outline of additional functionality in NetCOBOL V11

![](_page_5_Picture_295.jpeg)

![](_page_6_Picture_219.jpeg)

![](_page_7_Picture_287.jpeg)

![](_page_7_Picture_1.jpeg)

 $\ddot{\phantom{a}}$ The Location in Manual column shows which sections of the documentation are impacted by the change. 

 $\cdots$ 

## <span id="page-8-0"></span>**1.2 PowerFORM**

Information described here applies to the following products.

- NetCOBOL Enterprise Edition V11.0.0 for Windows (64bit)

### **Outline of additional functionality in PowerFORM**

![](_page_8_Picture_277.jpeg)

<span id="page-9-0"></span>![](_page_9_Picture_260.jpeg)

## **1.3 PowerBSORT**

Information described here applies to the following products.

- NetCOBOL Enterprise Edition V11.0.0 for Windows (64bit)

There is no additional function.

## **1.4 J Adapter Class Generator**

Information described here applies to the following products.

- NetCOBOL Enterprise Edition V11.0.0 for Windows (64bit)

| NO. | V/L                  | <b>Function Name</b>                                   | Content                                                                                                    | Location in Manual                        |
|-----|----------------------|--------------------------------------------------------|----------------------------------------------------------------------------------------------------|-------------------------------------------|
|     | V11.0.0<br>(V11.0.0) | Unicode character for<br>file path character<br>string | The Unicode character can be used for the<br>file path character string specified for a<br>command line argument and an optional<br>file.                                                                  |                                           |
|     | V10.0.0<br>(V10.2.0) | J Adapter Class<br>Generator                           | J Adapter Class Generator is a tool that<br>generates a COBOL class (adapter class)<br>used to call a Java class. Using the<br>generated adapter class makes Java class<br>libraries available from COBOL. | J Adapter Class Generator<br>User's Guide |

Table 1.3 Outline of additional functionality in J Adapter Class Generator

NOTE: The version in parentheses shows the version level in the NetCOBOL series.

## <span id="page-11-0"></span>**Chapter 2 Information on interchangeability**

Here, information on the interchangeability changed from the version and level before is described.

## **2.1 NetCOBOL Development Environment**

Information described here applies to the following products.

- NetCOBOL Enterprise Edition V11.0.0 for Windows (64bit)

### **2.1.1 Runtime code-set when compilation option ENCODE is specified**

### **Content**

Added the compilation option ENCODE to define the encoding form of the data item.

With the specification of compilation option ENCODE, the runtime code set is changed.

- When the compilation option RCS is explicitly specified.
	- The runtime code-set becomes the code-set that is specified with the RCS compilation option.
- When the compilation option RCS is not specified explicitly.
	- When the compilation option ENCODE is specified explicitly, then the runtime code-set becomes the Unicode.
	- When the compilation option ENCODE is not specified explicitly, then the runtime code-set becomes Shift-JIS.

#### **Conditions**

- 1. In compiler versions prior to 10.5.0, the compilation option RCS (SJIS) is specified explicitly or implicitly and it is a program asset.
- 2. And, in compiler versions 11.0.0 and forward, without specifying the compilation option RCS (SJIS) explicitly, for the program assets of 1 above, the compilation option ENCODE(SJIS[,SJIS]) is described explicitly and recompiled.

### **Impact**

The impact corresponding to the above conditions is as follows.

- An error (JMP0081I-U) occurs in the following situations.
	- When the recompiled program is called from a program that is not recompiled.
	- When a program that is not recompiled is called from a program that is recompiled.
- During execution after the main program is recompiled, the source becomes the Unicode.

For details, refer to " Unicode" in the " NetCOBOL User's Guide".

### **Action**

Create the target program without explicitly specifying the compilation option ENCODE.

Moreover, in regards to the repository, keep the compilation option RCS and the compilation option ENCODE specified on the reference and remote side the same.

## **2.1.2 Location of SQLCODE/SQLMSG/SQLERRD definition**

SQLCODE, SQLMSG, and SQLERRD can now be defined outside of the SQL declaration section. Under the conditions listed below, SQL statement runtime information was not stored in V10.1.0. In V10.2.0 and later, runtime information is stored in SQLCODE, SQLERRD, and SQLMSG.

1. SQLSTATE is described inside the SQL declaration section, and

- <span id="page-12-0"></span>2. SQLCODE, SQLERRD, or SQLMSG are described outside the SQL declaration section, and
- 3. SQL statements are executed, and
- 4. SQLCODE, SQLERRD, or SQLMSG are referred to in the PROCEDURE DIVISION, and
- 5. Conditions 1 through 4 are occurred in the same compilation unit.

In V10.2.0 and later, SQLCODE, SQLERRD, and SQLMSG are reserved names used to fetch SQL statement runtime information. If you have variables by those names that are used for any other purpose, the results are unpredictable. In this case, change the names of those variables.

### **2.1.3 Result of addition and subtraction of zoned decimal item outside regulations**

Under the following conditions, the execution result of V10.1.0 and that of V10.2.0 and later are different.

- 1. There is a binary operation of addition or the subtraction.
- 2. The number of identifier of the result is 1.
- 3. [NOT] ON SIZE ERROR is not specified.
- 4. ROUNDED is not specified.
- 5. Two operands are zoned decimal and numbers of digits are from 16 to 18.
- 6. The accuracy of intermediate result (\*)of binary operation is from 17 to 19 digits.
- 7. Either of representation of two operands is wrong as zoned decimal.
	- \* : Refer to "COBOL Language Reference" about the accuracy of intermediate result.

### Example

```
 WORKING-STORAGE SECTION. 
01 DATA-ZONE1 PIC S9(18).
01 DATA-ZONE2 PIC S9(18).
01 DATA-2 REDEFINES DATA-ZONE2 PIC X(18).
01 DATA-ZONE3 PIC S9(18).
01 DATA-3 REDEFINES DATA-ZONE3 PIC X(18).
PROCEDURE DIVISION.
   MOVE X"FFFFFFFFFFFFFFFFFFFFFFFFFFFFFFFFFFFF" TO DATA-2 DATA-3 .....(a)
  COMPIITE DATA-ZONE1 = DATA-ZONE2 + DATA-ZONE3 DISPLAY DATA-ZONE1
```
In the above program, save area of alphanumeric item is allocated in zoned decimal. When (a) is executed, wrong representation (0xFFFF...FFFF) is set to DATA-ZONE2 and DATA-ZONE3 as zoned decimal.

 $-$  V10.1.0

+333333333333333330

- V10.2.0 and later

```
 +545555555455555554
```
The result of the arithmetic statement including the operand to which wrong internal format is set as zoned decimal is not provided for. Please correct the part where wrong internal format is set.

The outline of the representation that zoned decimal is correct is as follows.

![](_page_12_Picture_194.jpeg)

<span id="page-13-0"></span>![](_page_13_Picture_203.jpeg)

## **2.1.4 Interchangeable information regarding bug fixes**

Here, it explains bug fixes corrected by NetCOBOL V11 and later version in which the operation of the NetCOBOL development environment changes in the following tables.

![](_page_13_Picture_204.jpeg)

![](_page_13_Picture_205.jpeg)

<span id="page-14-0"></span>![](_page_14_Picture_179.jpeg)

## **2.2 NetCOBOL Runtime Environment**

Information described here is applied to the following products.

- NetCOBOL Enterprise Edition V11.0.0 for Windows (64bit)

### **2.2.1 Character-code conversion result of data and imperfect character outside character-code range**

### **Content**

The result of the character-code conversion of the data stored in the data item of the DISPLAY statement, the STRING statement (writing 2), the UNSTRING statement (writing 2), and the WRITE statement of the print file changed to prevent an unjustified data error.

- Character-code conversion of data beyond the limits of character-code set conversion origin
	- Before V11.0
		- It is converted into an alternative character.
	- After V11.0

It becomes a code conversion error when executing it, and the following messages (detailed code 42 (0x2a)) are output.

- DISPLAY statement: JMP0086I-W
- STRING statement (writing 2) and the UNSTRING statement (writing 2): An overflow condition has occurred. JMP0260I-U when ON OVERFLOW is not specified
- WRITE statement of the print file: JMP0310I-I/U and JMP0320I-I/U (It is executed along with the execution result when the input-output error of the file occurs).

<span id="page-15-0"></span>- Character-code conversion of imperfect character

When a surrogate pair of the character-code is a high rank or only one of the subordinate positions is stored or the multi byte character is lacked. The result of converting such an imperfect character is different.

- Before V11.0

The character is converted into the replacement character.

- After V11.0

It becomes a code conversion error during execution, and the following messages (detail code 22 (0x16) or 42 (0x2a)) are output.

- DISPLAY statement: JMP0086I-W
- STRING statement (writing 2) and the UNSTRING statement (writing 2): An overflow condition has occurred. JMP0260I-U when ON OVERFLOW is not specified.
- WRITE statement of the print file: JMP0310I-I/U and JMP0320I-I/U (It is executed along with the execution result when the input-output error of the file occurs).

#### **Action**

Correct to store a correct character-code in the data item that refers to a detailed message code when executing it.

Specify the execute environment variable @CBR\_CONVERT\_CHARACTER=SYSTEM expressly when you want to obtain the result similar to before V11.0.

However, it is not possible to specify it by the program using the specification after V11.0.

Refer to environment variable information @CBR\_CONVERT\_CHARACTER on the user's guide for details.

### **2.2.2 Replacement character used by code conversion**

#### **Content**

The replacement character used has changed when the character-code conversion corresponding to the character-code in the conversion origin does not exist.

- Before V10.4

Normal-width underscore "\_"

- After V11.0

Normal-width question "?"

#### **Action**

Specify the execute environment variable information @CBR\_CONVERT\_CHARACTER=SYSTEM expressly.

However, it is not possible to specify it by the program using the specification after V11.0.

Refer to environment variable information @CBR\_CONVERT\_CHARACTER on the user's quide for details.

### **2.2.3 Change in severity code of message when application is executed**

### **Content**

The severity code of the message changed when the following applications were executed.

- Before V11.0

JMP0086I-E CHARACTER CODE CONVERSION FAILED. \$1 \$2

- After V11.0

JMP0086I-W CHARACTER CODE CONVERSION FAILED. \$1 \$2

### <span id="page-16-0"></span>**Influence**

The Return code (PROGRAM-STATUS) of the COBOL program changes with a change in the severity code.

### **Action**

Refer to the Messages manual for additional details.

### **2.2.4 Interchangeable information regarding bug fixes**

Here, it explains bug fixes corrected by NetCOBOL V10 or later version in which the operation of the NetCOBOL development environment changes in the following tables.

| No.            | $V/L(*)$                 | P number | Content                                                                                                    |
|----------------|--------------------------|----------|----------------------------------------------------------------------------------------------------|
| 1              | V10.1.0<br>to<br>V10.4.0 | PG97090  | The problem of not correctly replacing the alternative character specified for argument-2<br>was corrected when there was no national character corresponding to the character<br>converted by the NATIONAL-OF function when the COBOL program was executed under the<br>following conditions. |
|                |                          |          | 1. It is a program compiled using compiler option RCS(UTF16,BE).                                                                                                    |
|                |                          |          | 2. And, the NATIONAL-OF function is used.                                                                                                    |
|                |                          |          | 3. And, Argument-2 is specified for the function of No.2.                                                                                                    |
|                |                          |          | And, data that is not alphanumeric characters is specified for argument-1 in No.2 above,<br>and the code conversion error (there is no corresponding National character) occurs<br>internally.                                                                                                 |
| $\overline{2}$ | V10.1.0<br>to            | PG76651  | When all of the following conditions are met while executing a COBOL program, a size<br>comparison of national items varying in length (national language edited item, including<br>the intrinsic function) was incorrect.                                                                     |
|                | V10.4.0                  |          | 1. Compiler option RCS(UCS2,LE) or RCS(UTF16,LE) is specified.                                                                                                    |
|                |                          |          | 2. And, there is a size comparison of National item and National item or National<br>language character constant.                                                                                                    |
|                |                          |          | 3. And, at least one side is an item with the ANY LENGTH clause is specified or reference<br>modification.                                                                                                    |
|                |                          |          | 4. And, the length of the compared targets differs.                                                                                                    |
| 3              | V10.1.0                  | PG77099  | Under the following conditions, the execution environment variable<br>@CBR_SSIN_FILE=THREAD doesn't become effective, and one input file is shared by file<br>input of ACCEPT statement in the process. (*)                                                                                    |
|                |                          |          | 1. It is an application that operates by multi-thread.                                                                                                    |
|                |                          |          | 2. The execution environment variable @CBR_SSIN_FILE=THREAD is specified.                                                                                                    |
|                |                          |          | 3. ACCEPT statement is executed, and data is input from the file.                                                                                                    |
|                |                          |          | *: When the execution environment variable @CBR_SSIN_FILE=THREAD is specified, input<br>file of each thread can be opened by file input of ACCEPT statement.                                                                                                    |
| 4              | V10.1.0                  | PG73346  | Under the following conditions, at the execution, Unnecessary zero string is set to four<br>subordinate position digits of the hexadecimal character of eight digits buried under<br>execution time message JMP0320I-I/U.                                                                      |
|                |                          |          | 1. File operation using COBOL file system (*) is done.                                                                                                    |
|                |                          |          | 2. Either of the following I/O statements is executed.                                                                                                    |

Table 2.2 Interchangeable information on bug fixes of NetCOBOL Runtime Environment

<span id="page-17-0"></span>![](_page_17_Picture_178.jpeg)

## **2.3 PowerFORM**

Information described here applies to the following products.

<span id="page-18-0"></span>- NetCOBOL Enterprise Edition V11.0.0 for Windows (64bit)

There is no information on interchangeability.

## **2.4 PowerBSORT**

Information described here applies to the following products.

- NetCOBOL Enterprise Edition V11.0.0 for Windows (64bit)

There is no information on interchangeability.

## **2.5 J Adapter Class Generator**

Information described here applies to the following products.

- NetCOBOL Enterprise Edition V11.0.0 for Windows (64bit)

There is no information on interchangeability.

## <span id="page-19-0"></span>**Chapter 3 Program Fix List**

In this software, the trouble that occurs by the version and level before is corrected.

This document explains the content of the correction corrected by this software of this version level.

## **3.1 NetCOBOL Development Environment**

Information described here applies to the following products.

- NetCOBOL Enterprise Edition V11.0.0 for Windows (64bit)

![](_page_19_Picture_171.jpeg)

![](_page_19_Picture_172.jpeg)

![](_page_20_Picture_205.jpeg)

![](_page_21_Picture_172.jpeg)

![](_page_22_Picture_190.jpeg)

![](_page_23_Picture_210.jpeg)

![](_page_24_Picture_201.jpeg)

![](_page_25_Picture_216.jpeg)

![](_page_26_Picture_226.jpeg)

![](_page_27_Picture_207.jpeg)

<span id="page-28-0"></span>![](_page_28_Picture_213.jpeg)

## **3.2 NetCOBOL Runtime Environment**

Information described here applies to the following products.

- NetCOBOL Enterprise Edition V11.0.0 for Windows (64bit)

![](_page_28_Picture_214.jpeg)

![](_page_28_Picture_215.jpeg)

![](_page_29_Picture_236.jpeg)

![](_page_30_Picture_216.jpeg)

![](_page_31_Picture_176.jpeg)

<span id="page-32-0"></span>![](_page_32_Picture_178.jpeg)

## **3.3 PowerFORM**

Information described here applies to the following products.

- NetCOBOL Enterprise Edition V11.0.0 for Windows (64bit)

### **Program fix list for the PowerFORM**

![](_page_32_Picture_179.jpeg)

![](_page_33_Picture_195.jpeg)

<span id="page-34-0"></span>![](_page_34_Picture_165.jpeg)

## **3.4 PowerBSORT**

Information described here applies to the following products.

- NetCOBOL Enterprise Edition V11.0.0 for Windows (64bit)

There is no information on the program correction.

## **3.5 J Adapter Class Generator**

Information described here applies to the following products.

- NetCOBOL Enterprise Edition V11.0.0 for Windows (64bit)

![](_page_34_Picture_166.jpeg)

![](_page_34_Picture_167.jpeg)

\*: V/L is a scope where the bug exists.

## <span id="page-35-0"></span>**Chapter 4 Notes to consider when a Japanese native application is converted to run globally**

This chapter describes what is involved in taking a Japanese native application global.

## **4.1 Assumption**

The program resources and run time code-set are made by Unicode.

## See

Refer to "Unicode" of "NetCOBOL User's Guide" for details.

## **4.2 Environments**

There are following notes in the environments.

- This product must only be installed in a folder which has the only ASCII character set.
- When COBMKMF is used, the character outside ASCII cannot be used for the file name and the folder name of program resources.

## **4.3 Languages**

The language used by this product (GUI, messages, etc.) is determined according to the setting of the display language of the execution environment of the Windows system.

By default, if the set display language cannot be used, English is selected as the default

The default of the display language of the user account can be set depending on the following criteria.

- For Windows 8 and beyond, Windows Server 2012
	- "Language" of Control Panel
- Windows 7 Enterprise/Ultimate, Windows Server 2008 R2

"Keyboards and Languages" tab of "Region and Language" of Control Panel

- The other edition of Windows 7

Note that for the other editions of Window 7, the display language default cannot be set by the Control Panel. Usually, the display language of the Windows system is the default of the display language of the user account.

#### **Compilation messages**

In this compiler, in accordance with the UI language during compilation, the COBOL command messages are set to Japanese or English, accordingly.

#### **Runtime messages**

The language of the Runtime Error Messages is decided when the runtime environment is established.

If there is no message of an applicable language, a Runtime Error Message is displayed in English.

#### **NetCOBOL Studio**

- When you use NetCOBOL Studio, define the applicable language of OS when the NetCOBOL product is installed, the system locale (This is set on the "Administrative" of "Region and Language" dialog box of the Control Panel), the display language (This is set on the "display language" of the Control Panel), and the language of the Format (This is set on the "Formats" of "Region and Language" dialog box of the Control Panel).

<span id="page-36-0"></span>- Match the language of the client to the language of the server when you use the remote development function of NetCOBOL Studio. When the language of the client and the server is different, the message of the server might not be able to be displayed with NetCOBOL Studio of the client.

### **PowerFORM**

When you use PowerFORM, define the same OS language for the system locale (This is set on the "Administrative" of "Region and Language" dialog box of the Control Panel) and the display language (This is set on the "display language" of the Control Panel) when the NetCOBOL product is installed.

## **4.4 Feature difference with Japanese version**

In NetCOBOL, there are a Japanese version and a Global version. This product is a Global version.

This section explains the feature differences between a Japanese version and a Global version.

### **4.4.1 Related products**

The following NetCOBOL family products are not supported.

- FORM

```
- MeFt/Web
```
The following Fujitsu products are not supported.

- Interstage Charset Manager
- Interstage List Works
- Interstage Business Application Server
- PowerRDBconnector
- INTARFRM

![](_page_36_Picture_16.jpeg)

For the following products, the name is different with the Japanese version.

![](_page_36_Picture_157.jpeg)

### **4.4.2 Specifications**

The following specifications are different with the Japanese version.

#### **Currency symbol**

In this compiler, currency sign of OS is used as Currency Symbol character.

If character other than the currency sign of OS is used, the method of specifying may differ based on the character intended to use.

- Characters with same code as \$(X'24') or \(X'5C')

Specified with/based on compile option CURRENCY.

![](_page_37_Picture_0.jpeg)

Refer to "CURRENCY(currency symbol handling)" of "NetCOBOL User's Guide" for details.

- 1 byte character other than this

CURRENCY SIGN clause is used, specified inside the source program.

![](_page_37_Picture_4.jpeg)

Refer to "CURRENCY SIGN clause" of "NetCOBOL Language Reference" for details. 

![](_page_37_Picture_6.jpeg)

- Characters consisting of multiple bytes cannot be used as currency symbol character. For possible characters that can be used as currency symbol, please refer "CURRENCY SIGN clause" of COBOL Language Reference.

- If currency sign of OS cannot be used as currency symbol, in that case \ (X'5C') will be taken as currency symbol.
- If data is passed between compilation units with different currency symbols, results might not be as expected. Specify the compilation option CURRENCY or CURRENCY SIGN clause to use the same currency symbol.

#### **Handling of National item spaces**

In this compiler, National item space (Trailing Blank and Figurative Constant SPACE) of Unicode encoding is handled as alphabetic spaces (U+0020).

Specify compilation option NSP, if national spaces are to be changed.

![](_page_37_Picture_13.jpeg)

![](_page_37_Picture_14.jpeg)

If data is passed between compilation units with different National item spaces, results might not be as expected. Specify the compilation option NSP, and use the same national item space.

#### **Printing font**

If you use a print file without a FORMAT clause, a default font name according to the setting of the display language of the execution environment of the Windows system will be used.

When the display language is Japanese, the default font name is "MS Mincho, MS Gothic" and with any other language, the default font name is "Courier New".

In this scenario, the printing font value can be changed by the environment variables.

![](_page_37_Picture_128.jpeg)

## <span id="page-38-0"></span>**4.4.3 PowerFORM**

- The following function is not supported in Global version.
	- Making of Form Descriptors (PXD) for Class Interface.
	- Selection of Target System of the overlay pattern table. Target System becomes Windows fixed.
	- Overlay conversion of Template Image.
- When PowerFORM is used, the only ASCII characters can be used.
- When Form Descriptors is edited, the initial values of the size of the form and the font-name, etc. are different.

### **4.4.4 PowerFORM RTS**

When the Form is output in a Global version, it is necessary to specify the following.

- Specify Unicode for an application code.

## See

Refer to "How to Use PowerFORM RTS" of "PowerFORM Runtime Reference" for details. 

- Specify the font name by an English name.

![](_page_38_Picture_13.jpeg)

Refer to "Appendix C. Printer Information File" of "PowerFORM Runtime Reference" for details.

- MAPFONT (Map font names)
- Specify the printer information file to which BOM(UTF-8) is added.

![](_page_38_Picture_17.jpeg)

![](_page_38_Picture_153.jpeg)

- Specify "USECHARTYPE UNI" with the printer information file. Adjust each character-code by "UNICODEN" and "UNICODEW" when the output result is not correct.

![](_page_38_Picture_20.jpeg)

Refer to "Appendix C. Printer Information File" of "PowerFORM Runtime Reference" for details.

- USECHARTYPE (Unicode full-width/half-width character table)
- UNICODEW (Unicode full-width character range)
- UNICODEN (Unicode half-width character range)

- The default value of the font name is different according to the locale.

![](_page_39_Picture_0.jpeg)

Refer to "Appendix C. Printer Information File" of "PowerFORM Runtime Reference" for details.

- MAPFONT (Map font names)